# **Odin Documentation**

*Release 1.0*

**Tim Savage <tim@savage.company>**

**Feb 19, 2023**

#### **Contents**

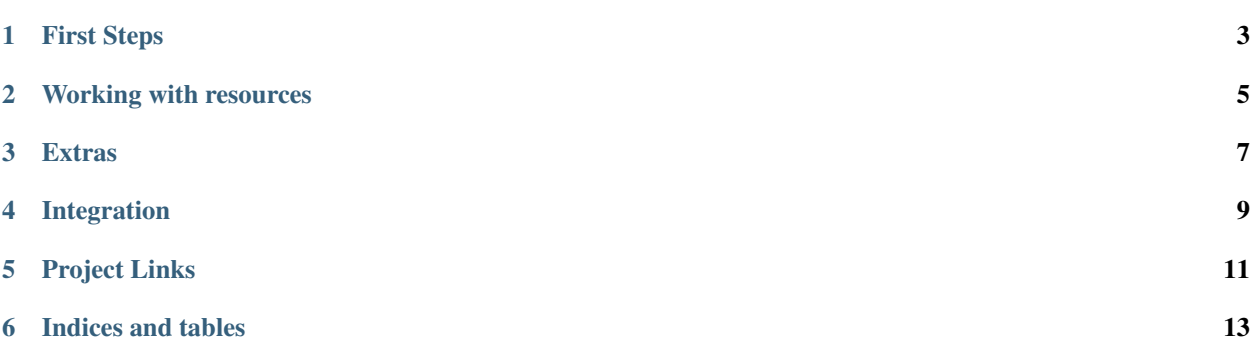

Object Data Mapper for Python

#### First Steps

<span id="page-6-0"></span>Quick overview to get up to speed with Odin.

- intro/creating-resources
- intro/annotated-resources
- intro/loading-and-saving-data
- intro/mapping-between-resources

#### Working with resources

<span id="page-8-0"></span>Resources are the basic building block of Odin.

- Resources: ref/resources/fields | ref/resources/options
- Loading and Saving: ref/codecs/json\_codec | ref/codecs/toml\_codec | ref/codecs/yaml\_codec | ref/codecs/csv\_codec | ref/codecs/msgpack\_codec
- Mapping: ref/mapping/classes
- Adapters: ref/adapters
- Documenting: ref/contrib/sphinx/index

See the examples/index section for examples on how to use features of Odin.

Extras

- <span id="page-10-0"></span>• ref/contrib/money/index
- ref/contrib/geo/index
- ref/contrib/pint/index

#### Integration

- <span id="page-12-0"></span>• integration/aws/index
- integration/django/index

#### Project Links

- <span id="page-14-0"></span>• [Project home](https://github.com/python-odin/odin)
- [Issue/Bug tracker](https://github.com/python-odin/odin/issues)
- change-history

Indices and tables

- <span id="page-16-0"></span>• contents
- genindex
- modindex
- search